## **Periodontal Treatment Selection Worksheet**

## **By the day of the examination all information on this Form must be accurately transferred electronicallly to the computer-based Periodontal Evaluation Form**

Do not submit this Form to the evaluation station, it is only for your use prior to and on the day of the examination and may be duplicated as needed

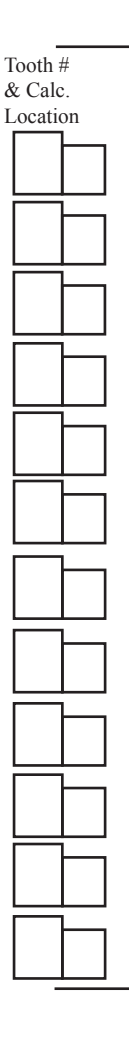

Tooth  $#$ 

## **Subgingival Calculus Detection**

In the large boxes to the left. Enter the number of the 6 to 8 teeth and indicate in the smaller adjacent box, the surface on that tooth where the calculus is located that you have selected for removal ( $M = Mesial$ ,  $F = Facial$ ,  $D =$  Distal,  $L =$  Lingual). Twelve surfaces must be indicated. If more than one surface is selected on the same tooth, enter tooth number each time a new surface is listed, example:

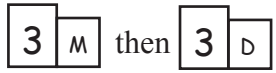

At least three of the selected teeth must be molars and/or premolars including one molar. All posterior teeth must have at least one approximating tooth within 2 mm distance. Record the tooth numbers in ascending order using the 1 to 32 system. Each tooth selected must have at least one surface of calculus indicated for removal. No more than 4 surfaces may be selected on incisors. **At least 3 surfaces must be on interproximal surfaces of molars and/or premolars.** 

## Plaque/Stain Removal

Enter the numbers of the first 6 separate teeth (from the list of teeth above selected for Subgingival Calculus Detection). These teeth will be evaluated for the removal of plaque, stain, and supragingival calculus on the crowns of the teeth.

*Each time the patient is sent to the Evaluation Station, the Periodontal Progress Form, Medical History, Informed Consent and radiographs must accompany the patient.*

*The assigning examiner will insert Start and Finish times on the Periodontal Progress Form and return it to you. The assigning examiner will also give permission to administer the anesthetic solution.*

*It is the candidate's responsibility to accurately transfer the information from this Treatment Selection Worksheet to the electronic Evaluation Form prior to presenting the patient for assignment.*